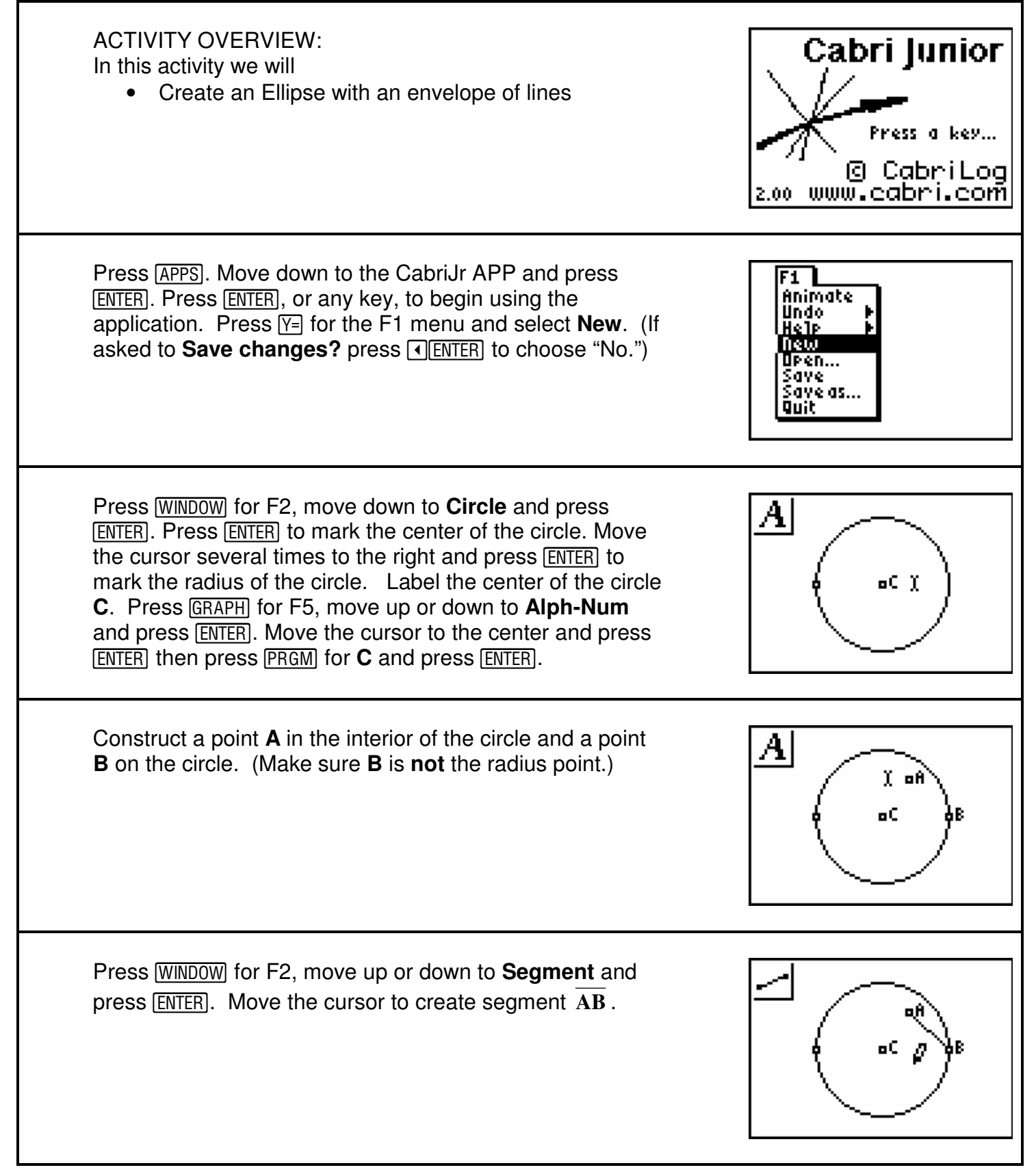

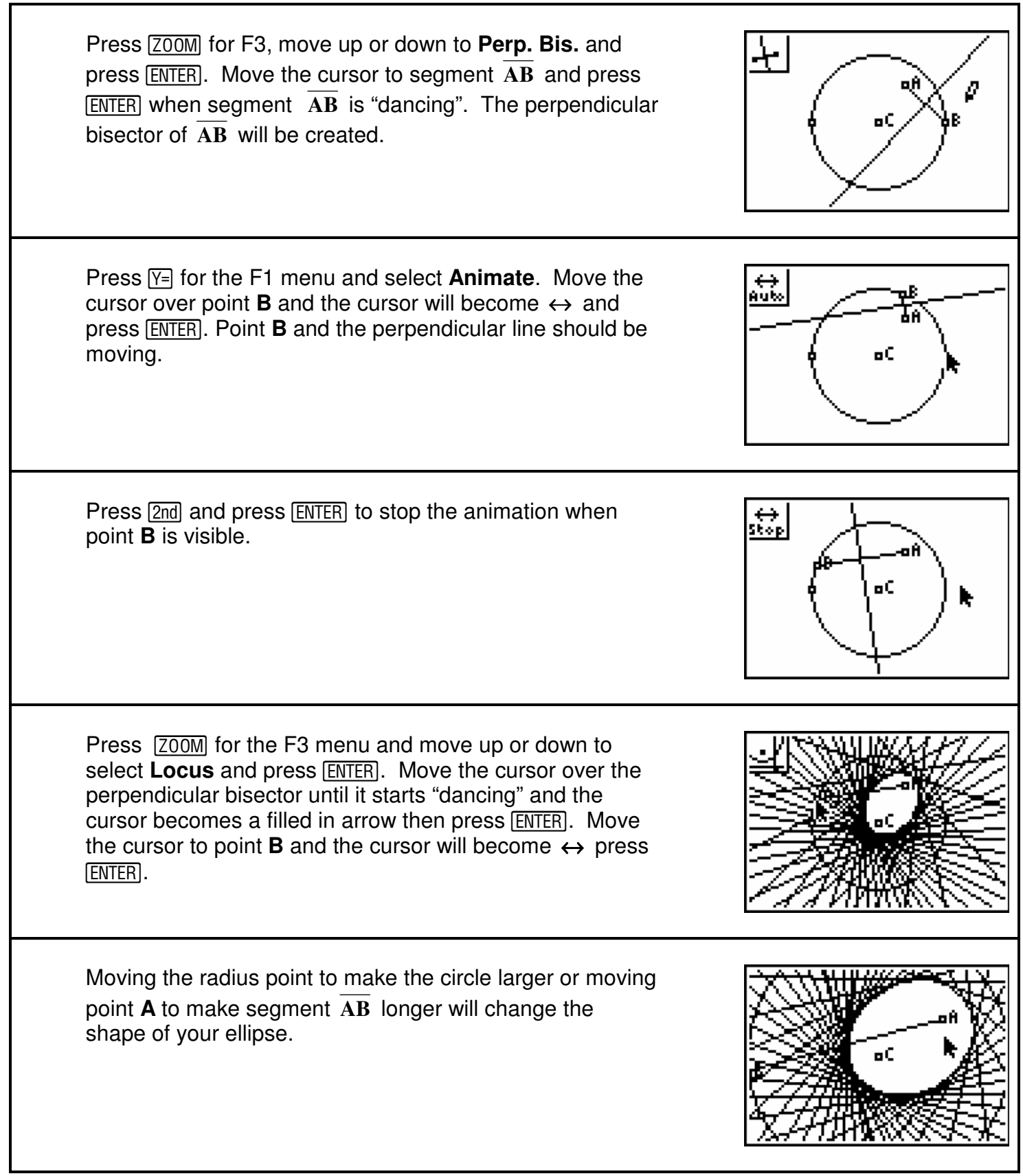

Г